## Obsah

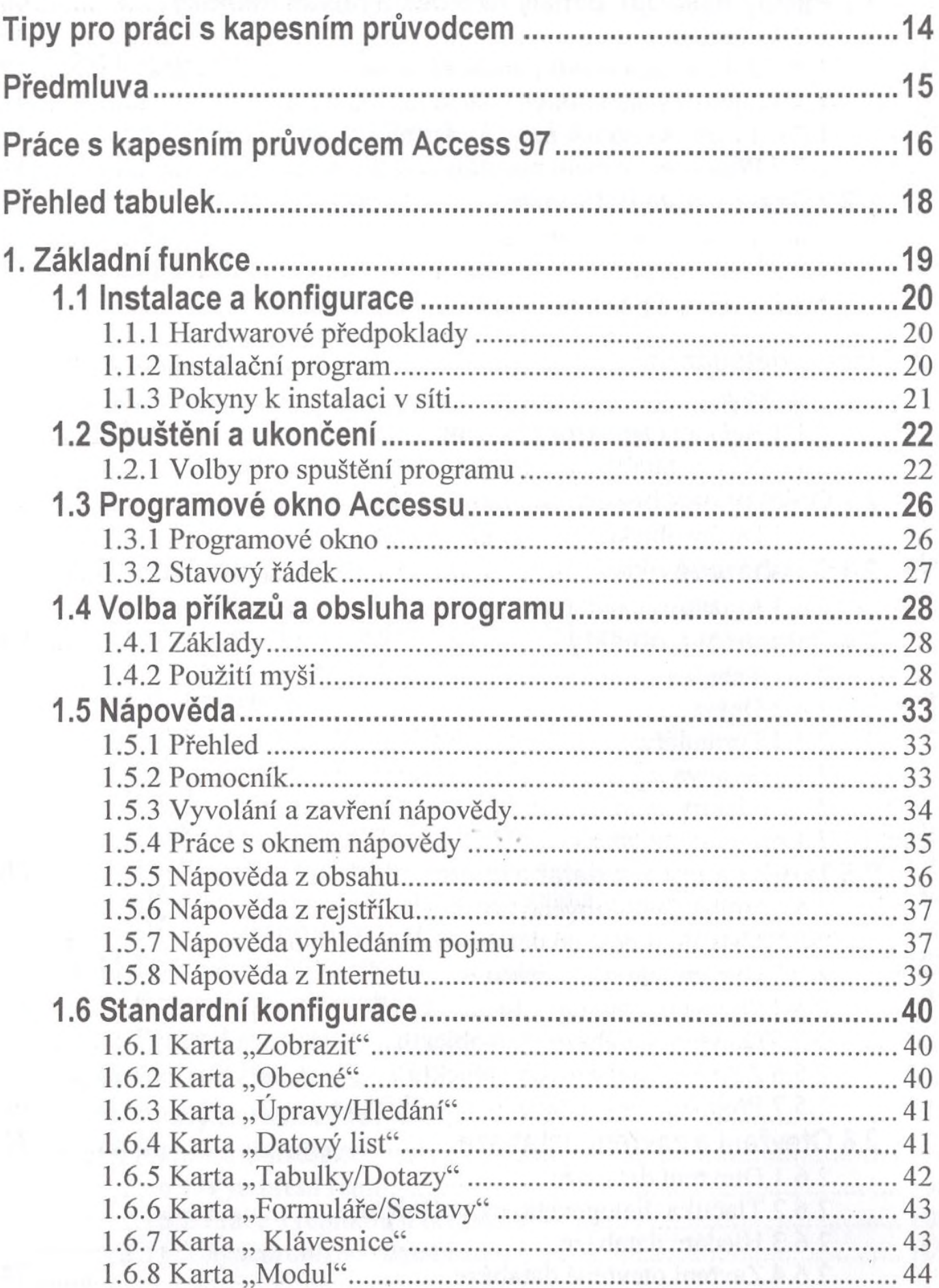

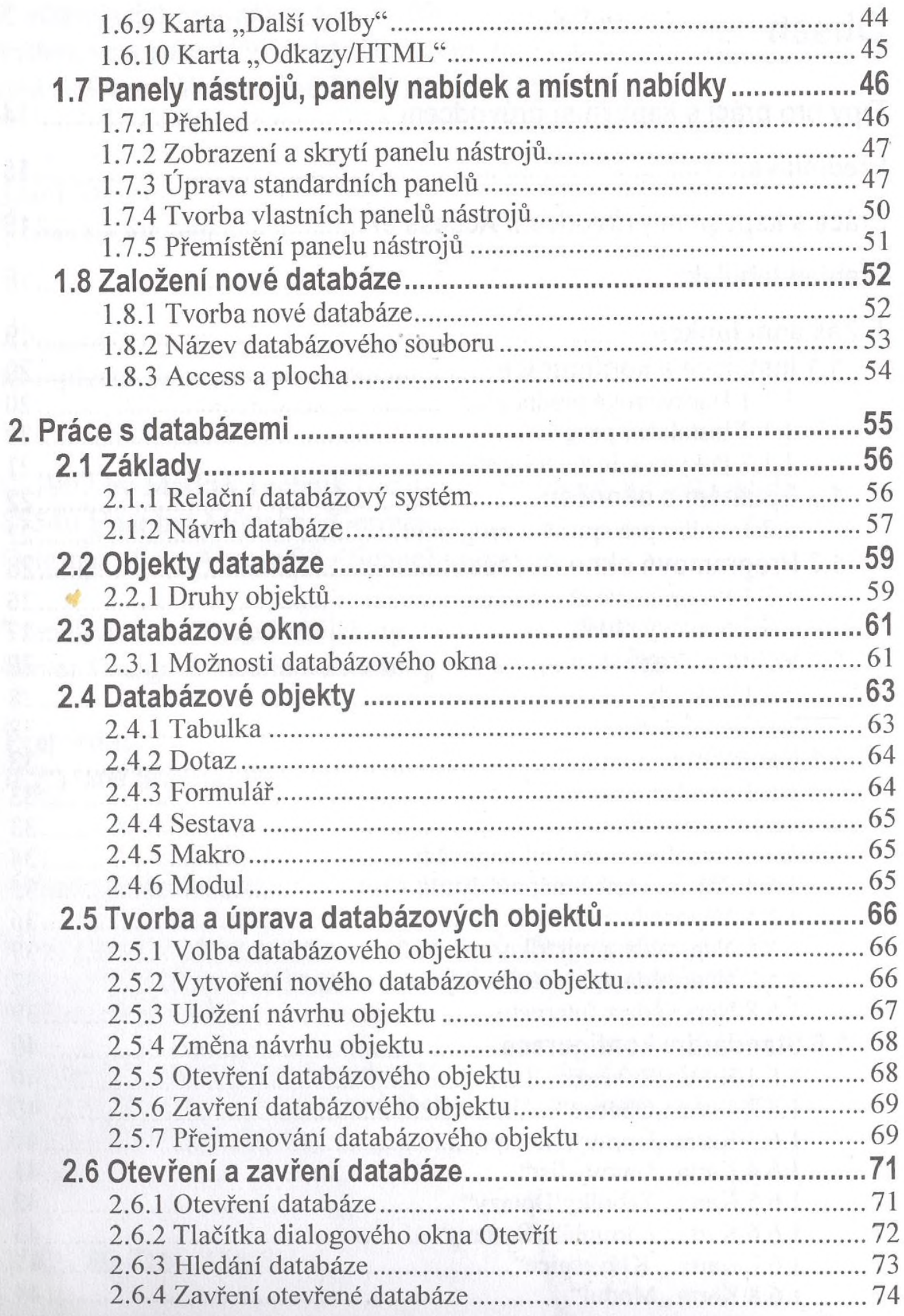

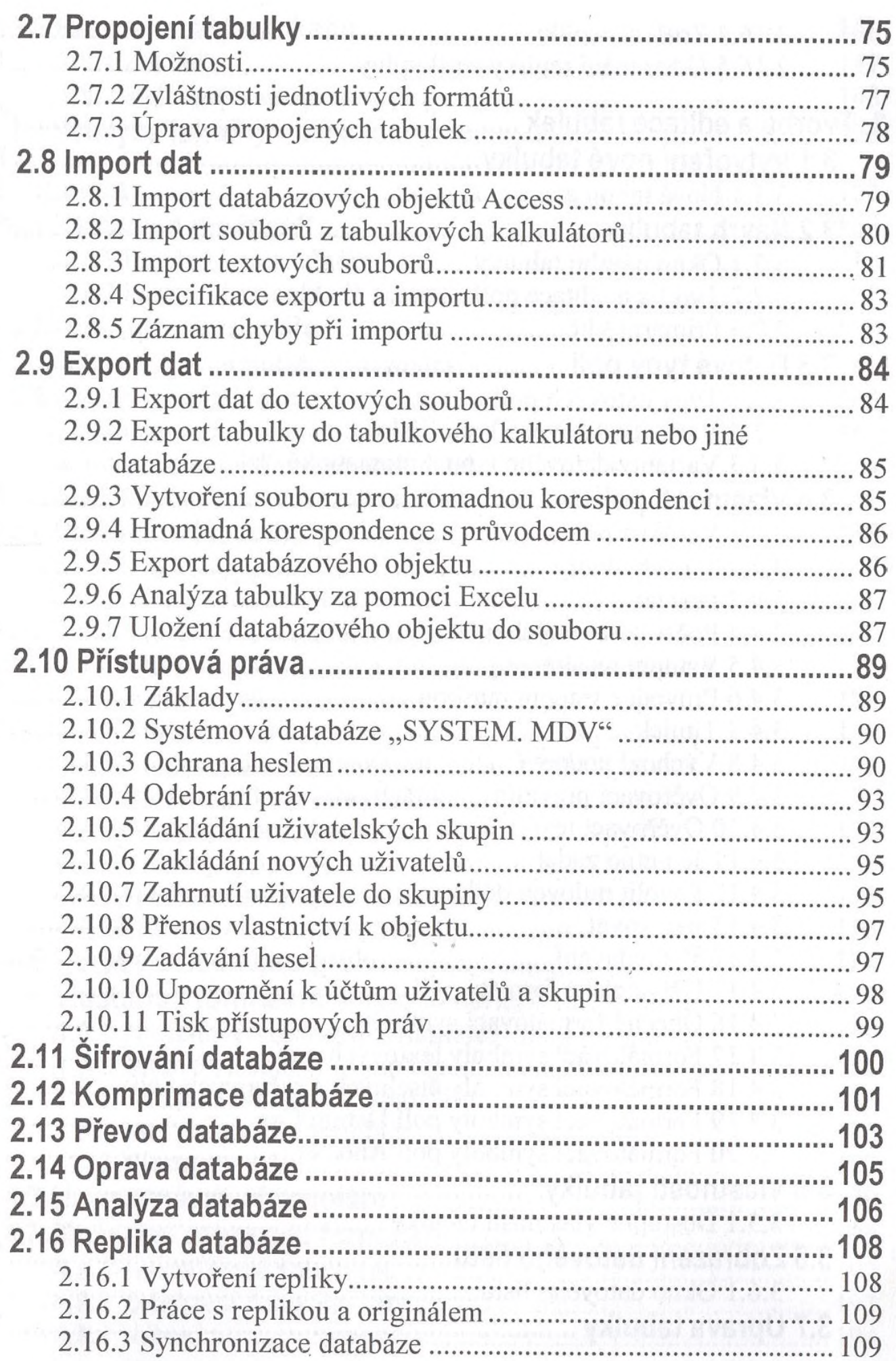

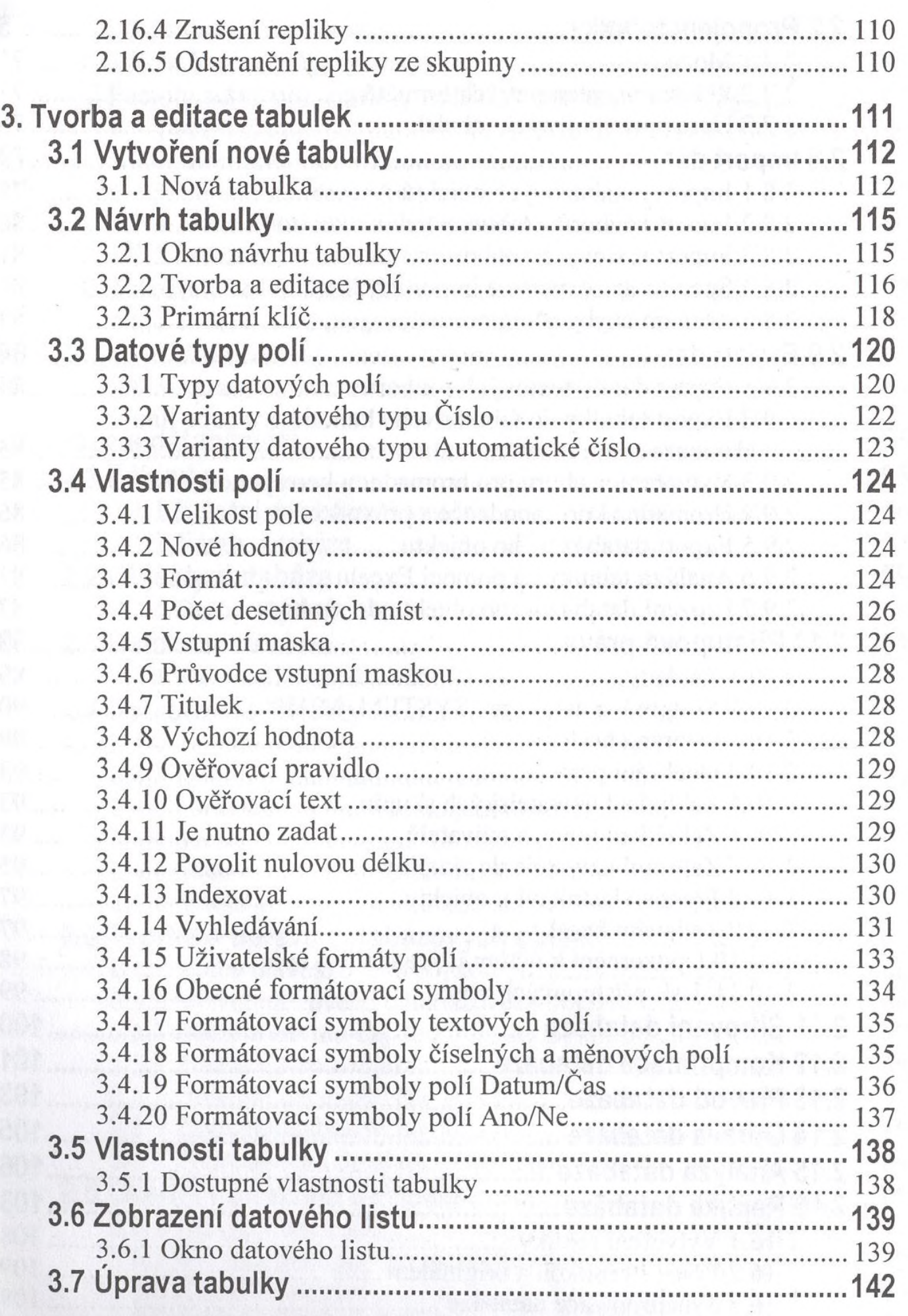

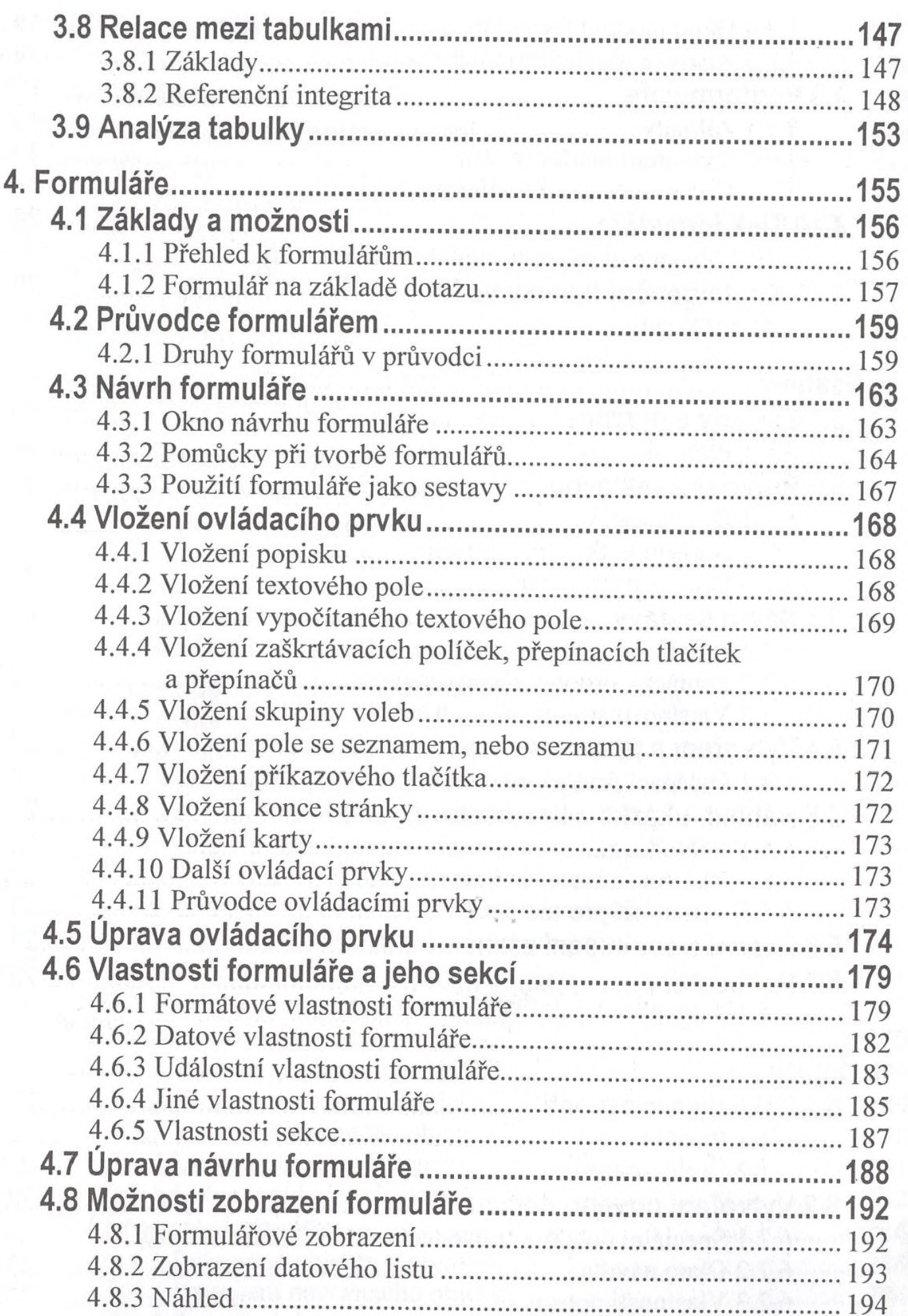

 $\hat{\sigma}$ 

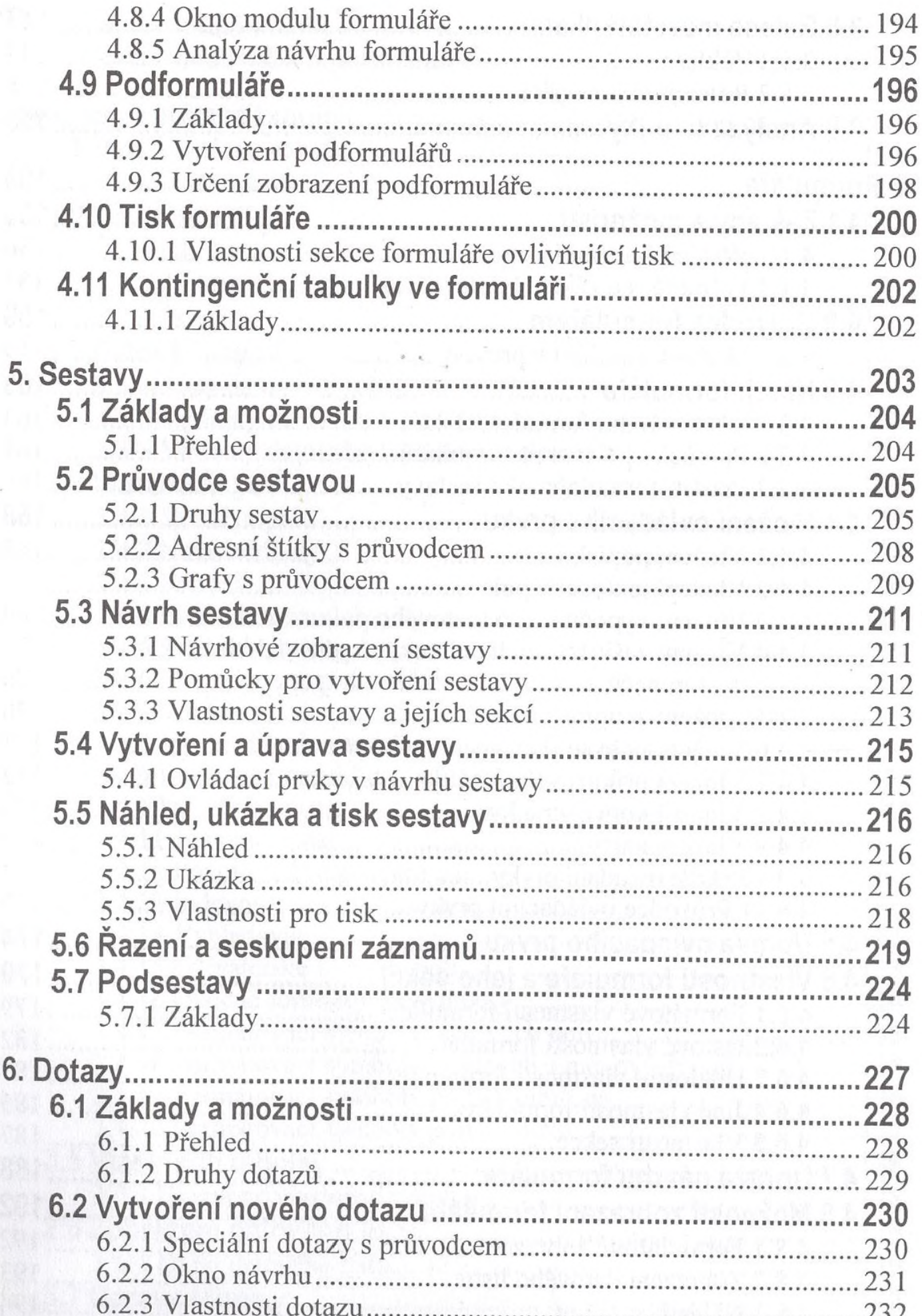

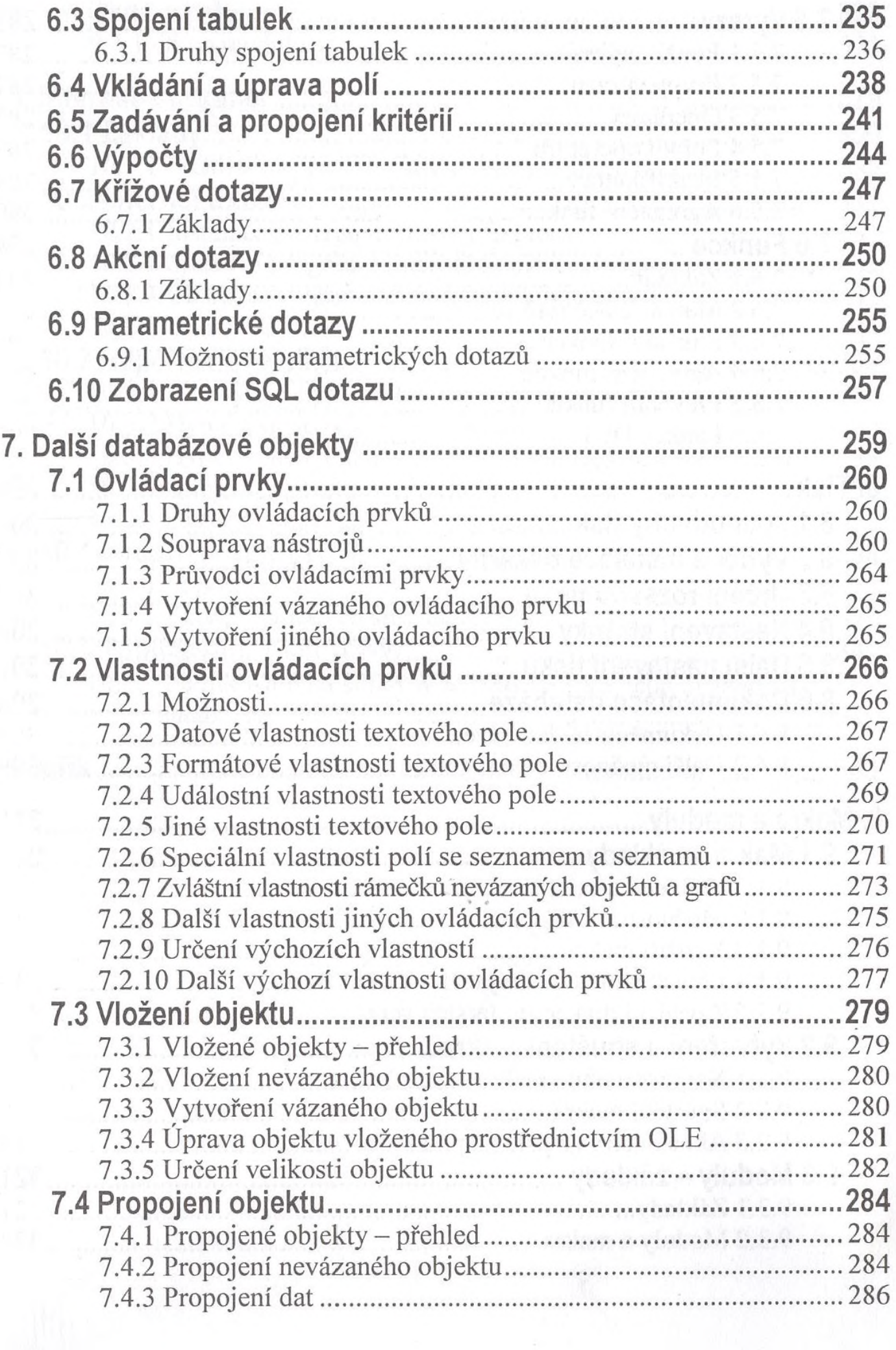

![](_page_7_Picture_3.jpeg)